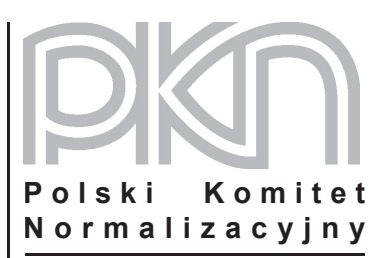

## **POPRAWKA do POLSKIEJ NORMY**

ICS 53.060

# **PN-EN 1459:2001/AC**

**listopad 2006**

**Wprowadza** EN 1459:1998/AC:2006, IDT

### **Dotyczy**

PN-EN 1459:2001 Wózki jezdniowe, bezpieczeństwo Wózki jezdniowe napędzane ze zmiennym wysięgiem

**nr ref. PN-EN 1459:2001/AC:2006**

#### **Przedmowa krajowa**

Niniejsza poprawka została przygotowana przez KT nr 248 ds. Wózków Jezdniowych i zatwierdzona przez Prezesa PKN dnia 14 listopada 2006 r.

Stanowi wprowadzenie poprawki EN 1459:1998/AC:2006 w zakresie korekty błędów, które zostały przeniesione do PN-EN z angielskiej wersji wprowadzonej EN.

W sprawach merytorycznych dotyczących treści normy można zwracać się do właściwego Komitetu Technicznego PKN, kontakt: www.pkn.pl

#### **Treść poprawki**

#### **Rozdział 4**

W 4.13 dodać "6.2 Badanie konstrukcji", zamiast "5.2 Funkcjonalność".

W 4.14.2 wykreślić "Załącznik H".

#### **Załącznik A**

W Tablicy A.1 wstawić nowy wiersz – "KOREKCJA POCHYLENIA BOCZNEGO" – nad "POZYCJA WÓZKA NA PŁYCIE BADAWCZEJ". W nowym wierszu wstawić następujące dane: "bez", "bez", "występuje", "występuje",  $-$ ".

W Tablicy A.1 w wierszu "POCHYLENIE PŁYTY BADAWCZEJ" skreślić "<50 000 kg".

W Tablicy A.1 w pierwszej kolumnie w ostatnim wierszu dodać następującą uwagę: Uwaga Pozycja wózka dla wartości T3, T4 i T5, w przypadku gdy tylko przednie koła kierują wózkiem, jest pokazana na Rysunku A.11, przy czym tylne koła są równoległe do osi wózka.

Na dole pod Rysunkiem A.12 i A.14 dodać "Ze stabilizatorami" i na dole pod Rysunkiem A.15 dodać "Z osiami zablokowanymi".

#### **Załącznik B**

W Tablicy B.1, w kolumnie T3, w wierszu 8 zmienić "i" na "lub".

W Tablicy B.1, w kolumnie T4, w wierszu 8 zmienić tekst na "Rysunki B.5 i B.9 lub B.10, lub B.11".

W Tablicy B.1, w kolumnie T5, w wierszu 8 zmienić tekst na "Rysunki B.6, B.9 lub B.10, lub B.11".

#### **Załącznik C**

W Tablicy C.3, w kolumnie T1, w wierszu 7 zmienić tekst na "Rysunki C.3 i C.7 lub C.9".

W Tablicy C.3, w kolumnie T3, w wierszu 7 zmienić tekst na "Rysunki C.5 i C.8 lub C.10, lub C.11".

W Tablicy C.3, w kolumnie T4, w wierszu 8 zmienić tekst na " $(5 + 1.1 V_s)$  %...".

W Tablicy C.3, w kolumnie pierwszej zmienić Uwagę 2 .... elementy ramy i konstrukcji wózka stykające się z platformą nie mogą utracić z nią kontaktu".

#### **Załącznik F**

Zmienić nagłówek na "Załącznik F (informacyjny)".